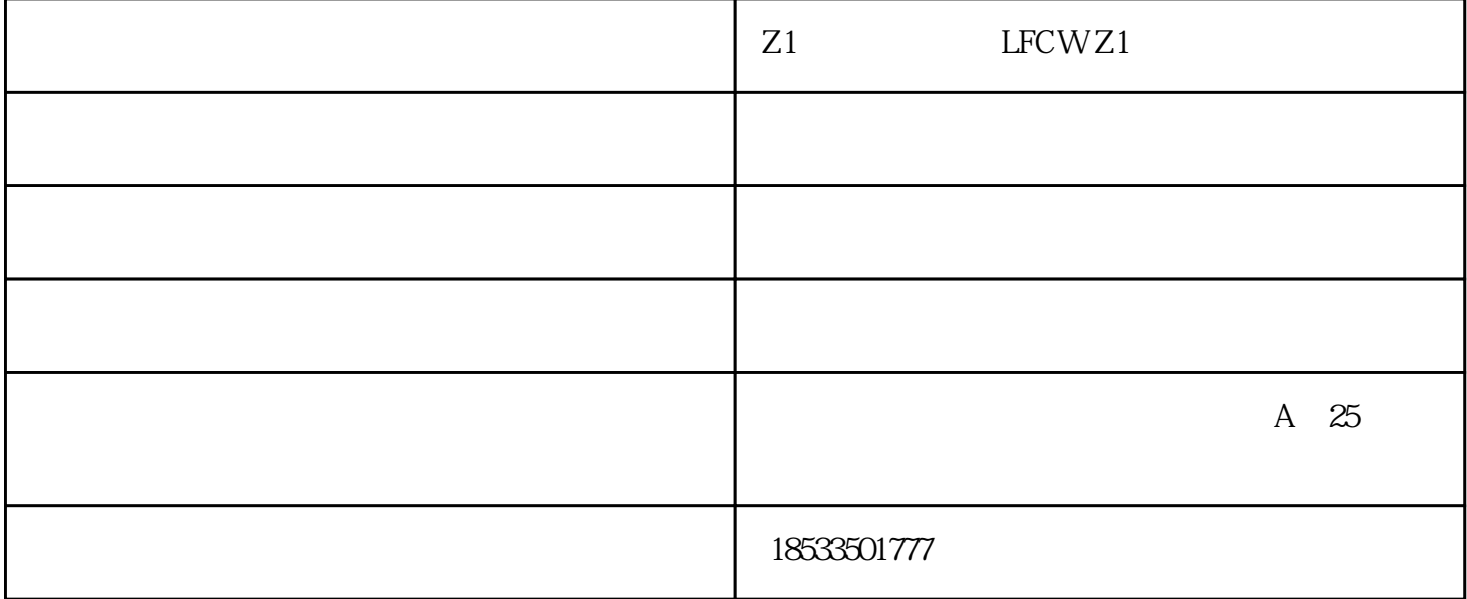

CAN MAC

RP repeater

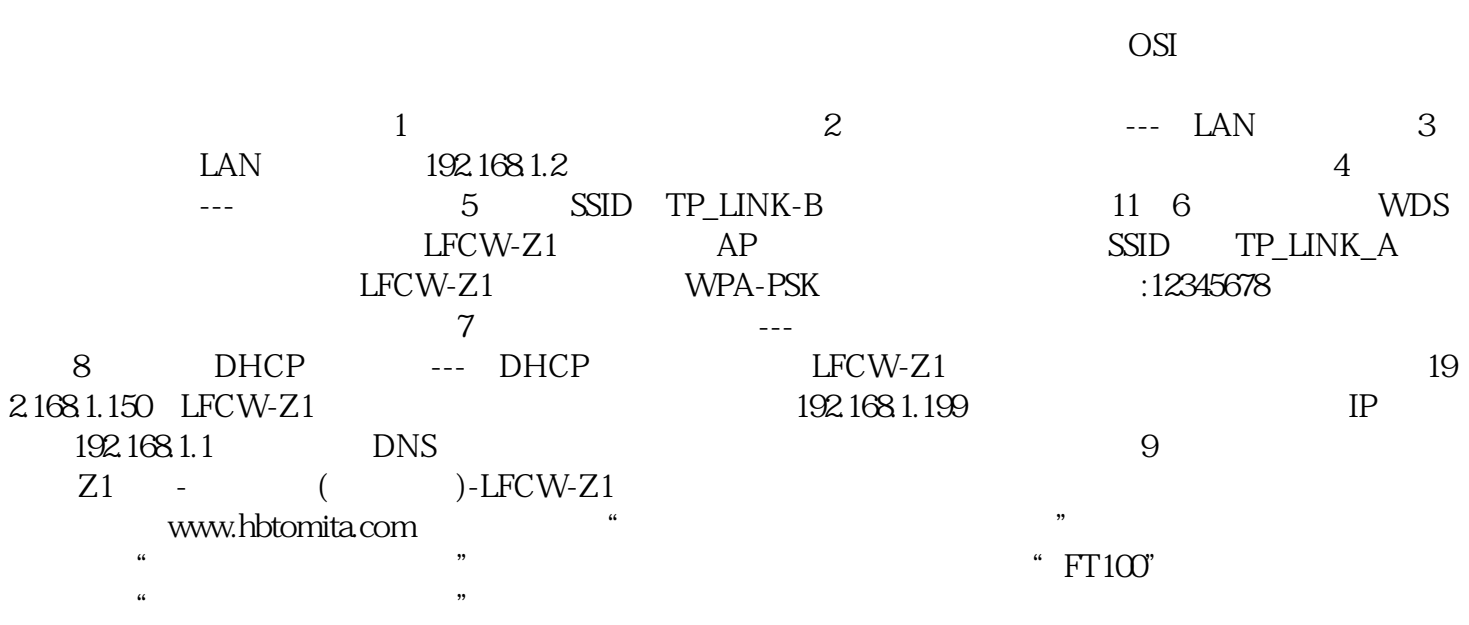